## PERFORMANCE AND RELIABILITY ANALYSIS OF COMPUTER SYSTEMS

An Example-Based Approach Using the SHARPE Software Package

## PERFORMANCE AND RELIABILITY ANALYSIS OF COMPUTER **SYSTEMS**

An Example-Based Approach Using the SHARPE Software Package

## Robin SAHNER

Urbana, IL

Duke University Durham, N.C.

Antonio PULIAFITO University of Catania Catania, Italy

KLUWER ACADEMIC PUBLISHERS Boston/London/Dordrecht

## **CONTENTS**

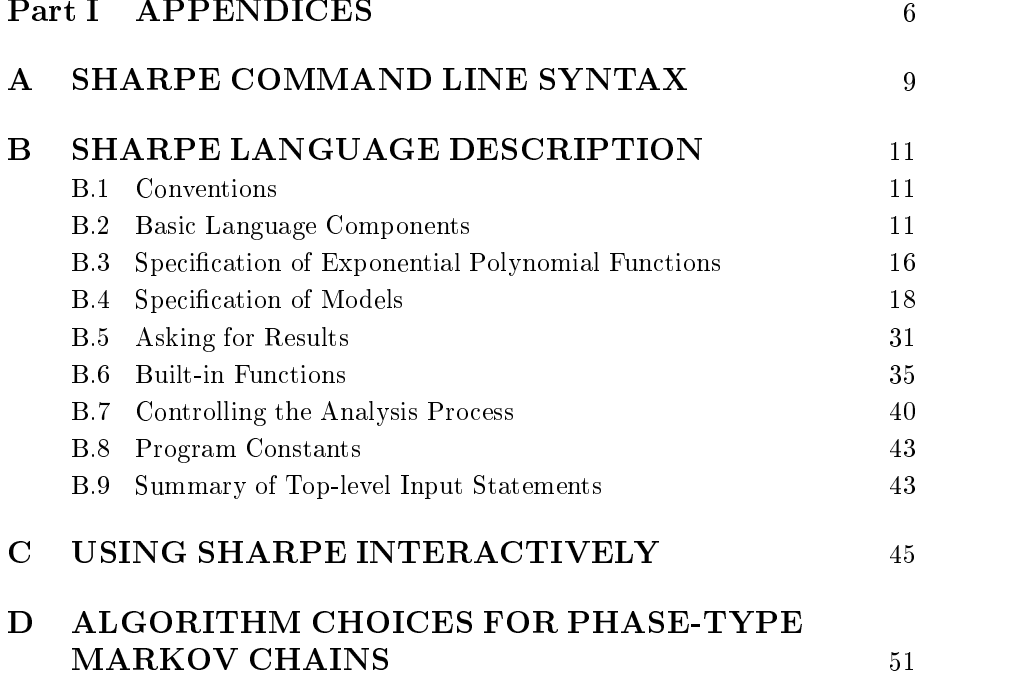

## PART I

## APPENDICES

## SHARPE COMMAND LINE **SYNTAX**

The SHARPE program has two modes of operation: it can read input from one or more files (batch mode) or from a terminal (interactive mode). The language used in interactive mode is a subset of the batch-mode language; some of the keywords are not used because the context of an interactive session makes them unnecessary. At the user's option, when in interactive mode SHARPE can copy the user's input into a file in the syntax suitable for batch-mode operation.

The SHARPE command line for batch mode is

 ${\rm sharpe}$  [-v] [-nf] [-p<n|o>] [-e<1|2>] [-vo] [-s<c|u>] file [file ...]

The SHARPE command line for interactive mode is

sharpe [-v] [-nf] [-p<n|o>] [-e<1|2>] [-vo] [-s<c|u>] [-d datafile]

If there are no *file* arguments, SHARPE runs in interactive mode. If the  $-d$  flag is present, SHARPE runs interactively and saves the user's input in  $\textit{datafile}$ . In interactive mode, SHARPE will prompt the user for input and read from the user's terminal. In general, if the user mistypes a line or types an invalid line, SHARPE will ignore the line and allow the user to try again. However, some errors are fatal. When SHARPE is saving a copy of the user's input in a file, it ignores lines containing errors.

If there are any *file* arguments, SHARPE runs in batch mode and reads its input from the files. When there is more than one input file, SHARPE does not care

where the file boundaries lie; it treats the files as if they were concatenated into one file.

In both batch and interactive mode, output appears on the user's terminal. The user may, of course, use an appropriate method (depending on the operating system) to redirect the output into a file.

The -v flag tells SHARPE to print verbose output. See Section B.5.5 for a list of extra information printed when this 
ag is present. Verbose mode can also be turned on and off while SHARPE is running using the statements **verbose** on and verbose off.

The  $\text{-nf}$  ("no force") flag has to do with the analysis of irreducible Markov chains, semi-Markov chains and GSPNs. Without this flag, SHARPE will switch automatically to an underrelaxation algorithm if its SOR iteration does not seem to be converging. With the flag, SHARPE asks the user to choose whether to stop, continue with SOR, or switch to relaxation with an  $\omega$  parameter of the user's choice. See Sections ??, ?? and B.7.2 for more details.

The  $-pn$ ,  $-po$ ,  $-e1$ ,  $-e2$  and  $-vo$  flags choose between alternative algorithms provided for the analysis of phase-type Markov chains and GSPNs. For more information, see Appendix D.

The -sc and -su flags tell SHARPE whether the distributions assigned to the transitions in semi-Markov chains are to be conditional or unconditional. The default is conditional. The default can also be overridden on a per-chain basis in the statement that defines the chain name. See Sections ?? and B.4.2 for more information.

# $\bf B$

## SHARPE LANGUAGE DESCRIPTION

## B.1 CONVENTIONS

Keywords and necessary punctuation are given in boldface. Syntactic categories are given in *italics*. A line contained in angled brackets  $\langle \rangle$  indicates an unspecied number (possibly zero) of repetitions of the line. Curly brackets  $({})$  indicate an optional portion of a line or optional set of lines. Square brackets  $([ )]$  containing elements separated by vertical lines  $( ' )'$  indicate that one of the elements is expected.

SHARPE distinguishes between lower-case and upper-case letters. Keywords must be either all lower-case or all upper-case. In this guide, keywords are shown in lower-case.

The SHARPE language is line-oriented. Tokens within a line may be separated by any amount of white space (defined to be blanks and/or tabs). SHARPE recognizes the UNIX line-continuation character, backslash  $(\'')$ .

#### **BASIC LANGUAGE COMPONENTS**  $B.2$

## $B.2.1$

Any line that has the character  $\cdot^*$  (star) as its first non-white-space character is considered to be a comment line, and is ignored.

#### $B.2.2$ B.2.2 Copying Text To Output

echo anytext

causes anytext to be written on the output and is otherwise ignored.

## B.2.3 Constants

A constant is an integer (sequence of digits) or a real number (digits followed by a decimal point followed by digits). In a real number, either the leading or trailing digits may be omitted (but not both). All integers are converted to floating-point format for purposes of internal computation. SHARPE does not currently support scientic notation for constant input.

#### **B.2.4** Taking Input From Secondary Files

A line of the form

#### include lename

causes input to be taken from *filename*. This may appear anywhere in either the "primary" input file (the one given on the command line) or in files that are "included." There is no protection against infinitely recursive includes.

#### B.2.5 **Names**

A name consists of a letter followed by any combination of letters, digits, colons, pound signs ('#'), question marks, underscores and periods. Names are used for variables, function and exponential polynomial names, parameters, and indices in sum functions.

Names may be any length, but only the first part of each name is significant. Early versions of SHARPE looked at the first 14 characters; later versions provide the number of significant characters via the command **info constants**.

In the remainder of this document, identifiers ending in  $_name$  are assumed to be of type name.

#### $B.2.6$ **Words and Evaluated Words**

A word is a sequence of any characters except white space, commas, semicolons, parentheses, backslashes and dollar signs. Words are used for the specication of names of models and the components they contain.

A subword is a string of the form  $\text{\$n$ or } \text{\$(expression)}.$  In the first case, n is any single letter. In the second case, any expression can be used within the parentheses. An evaluated word is made up of subwords and any characters except white space, commas, semicolons, parentheses, backslashes and dollar signs.

When component names are used within built-in functions, they are *evaluated* words. The use of evaluated words provides a limited means of indexing. If i is 4 and j is 5, the *evaluated word*  $((i)A - ((j-i)B - j)$  evaluates to the component name 4A-1B-5. For examples of the use of evaluated words, see Sections ?? and  $22.$ 

Words may be any length, but only the first part is significant. Early versions of SHARPE looked at the first 14 characters; later versions provide the number of signicant characters via the command info constants. In the case of evaluated words, the truncation occurs after evaluation.

In the remainder of this document, identifiers ending in *word* are assumed to be of type word and identifiers ending in *eword* are assumed to be of type evaluated word.

#### $B.2.7$ Arithmetic Expressions

Expressions (expression) are written in infix form. The following operators are allowed: addition( $'$ +'), subtraction  $(')$ , negation  $(')'$ , division  $(')'$ , multiplication,  $(')$ , exponentiation  $(')$  and "power of e"  $(')$ . The use of a unary "<sup>"</sup> to mean "power of e" is nonstandard. At first, it seemed natural to define a built-in variable name e, but if that is done, we are prevented from allowing the letter **e** as a user-defined variable. All operations are floating point.

The default operator precedence is as follows:

- 1. negation
- 2. exponentiation and "power of  $e$ "
- 3. multiplication and division
- 4. addition and subtraction

Within each level, evaluation is done from left to right. An order of evaluation other than the default may be forced by the use of parentheses. The allowed operands are as follows:

- constant,  $\blacksquare$
- $\blacksquare$ simple var,
- $\blacksquare$ de en de en de variant de la construction de la construction de la construction de la construction de la construction de la construction de la construction de la construction de la construction de la construction de la con
- func name (arg list)
- $\blacksquare$ built in function and a series of the contract of the contract of the contract of the contract of the contract of the contract of the contract of the contract of the contract of the contract of the contract of the contract

If func\_name is used, it must have already been defined and the number of arguments must agree with the number of parameters (possibly none) specied when the function was defined.

Built-in functions are described in Section B.6. If a built-in function containing a model argument is used, the model argument must have been defined. The number of arguments (not counting the system and node names) must match the number of parameters (possibly none) in the system definition.

Examples of expressions are:

```
360 / (360 + (k-1) * x)
k * x * (1 - c(x, k))3 * lambda * prob (second-fault, recovered; 2*lambda)
\hat{-(k-1)} * x * tau)
delta / ((k-1) * x) * (1 - ((k-1) * x / det)sum (i,1,n,sum(j,1,i,j))
sum (i,1,n,prob(m,\mathcal{S}(i)-\mathcal{S}(j)))
```
14

A constant expression is an expression in which all operands are constants.

#### $B.2.8$ Variables, Binding and Functions

A simple variable (simple var) is a name that is defined implicitly by appearing in an expression. All simple variables must be bound to values before analysis takes place. There are two formats for binding variables. A single variable can be bound to a value by the line

bind simple var expression

A group of variables can be bound as follows:

bind $\sim$ simple var expression $\overline{\phantom{a}}$ end

Simple variables can be bound either before or after their first appearance in an expression. All variables appearing in the specication of a model must be bound to values before the user requests results from that model. Once a variable is bound, it retains its value until it is bound to a different expression.

A *function* is defined by

func func name (param list) expression

The parameter list is allowed to be empty, but the parentheses must be present. A defined variable  $(defined\_var)$  is the same as a function with no arguments; it is defined by

var achied var copression

If a function or defined variable contains a simple variable in its definition and the simple variable is rebound, the function or defined variable is recomputed the next time its value is needed.

#### $B.2.9$ Scope of Names and Words

Simple variables, defined variables, function names, exponential polynomial names and model names are global. They must all be different. No two models can have the same name, even if they are of different type. Component names are local to the model in which they appear. Parameter names are local to their system, function, or exponential polynomial definition. The index of a loop is local to the loop. The index in a sum function is local to the function.

#### $B.2.10$ Parameter and Argument Lists

A parameter list (param list) has the form

name, name, ... , name

Parameter lists are used when in the definitions of functions, exponential polynomials and models. An argument list (arg\_list) has the form

expression, expression, ... , expression

Argument lists are used when functions or models are to be evaluated. It is possible for a parameter or argument list to be empty.

### SPECIFICATION OF EXPONENTIAL  $B.3$ **POLYNOMIAL FUNCTIONS**

An exponential polynomial function (EP) is a finite exponential polynomial:

$$
F(t) = \sum_{j} a_j t^{k_j} e^{b_j t} \qquad (t \ge 0)
$$

See Sections ?? and ?? for background information about exponential polynomials and mixture distributions. These are the built-in forms for specifying an EP  $(ep)$ :

1. zero

This specifies the discrete function having all of its mass at zero.

2. inf

This specifies the discrete function having all of its mass at  $\infty$ .

3. prob  $(p)$ 

This specifies a discrete function having mass p at zero and  $1 - p$  at  $\infty$ .

4. exp  $(\lambda)$ 

This specifies the exponential polynomial  $F(t) = 1 - e^{-\lambda t}$ .

5. gen triple, triple, ...

This specifies a complete exponential polynomial, term by term, where all numbers are real (not imaginary). Each *triple* has the form

 $a_i, k_i, b_i$ 

where  $a_j$  and  $b_j$  may be real or integer,  $b_j < 0$ , and  $k_j$  must be a nonnegative integer.

6. cgen  $five-tuple$ , five-tuple, ...

This specifies a complete exponential polynomial, term by term, where complex numbers are used. Each  $five-tuple$  has the form

 $real(a_j),imag(a_j),k_j,real(b_j),imag(b_j)$ 

where  $k_j$  must be a non-negative integer, the rest of the numbers may be real or integer and  $real(b_i) < 0$ . The exponential polynomial must be real-valued. An equivalent condition is that the imaginary numbers must occur in conjugate pairs. That is, for every appearance of the term  $real(a_j)$ ,  $imag(a_j)$ ,  $k_j$ ,  $real(b_j)$ ,  $imag(b_j)$  where  $imag(a_j)$  or  $imag(b_j)$ is nonzero, the term  $real(a_j)$ ,  $-imag(a_j)$ ,  $k_j$ ,  $real(b_j)$ ,  $-imag(b_j)$  must appear.

7. tgen  $n$ -tuple,  $n$ -tuple, ...

Here  $n$  is either four or five for each term. This specifies a complete exponential polynomial using sine and cosine functions. Each n-tuple has one of the following three forms:

- $a_j, k_j, b_j, \textbf{none}$
- $a_j, k_j, b_j, \sin, x_j$
- $a_j, k_j, b_j, \cos, x_j$

where  $k_j$  must be a non-negative integer and the rest of the numbers may e real or integer; again  $b_j < 0$ .

8. defined ep (arg\_list)

This specifies a user-defined exponential polynomial. The parentheses must be present even if there are no parameters.

9. cdf (system\_name {, state\_eword } {; arg\_list })

The system\_name may be that of any model type except irreducible chain or GSPN. <sup>A</sup> state eword is allowed only for Markov and semi-Markov chains (with absorbing states). The exponential polynomial is that printed by the cdf keyword. The number of arguments must match the number of parameters (possibly none) in the system definition.

To create a user-defined exponential polynomial, the following statement is used:

poly name (param list) ep

The parentheses must be present even if the argument list is empty; name becomes a defined exponential polynomial  $(defind\_ep)$  and can be used anywhere one of the built-in forms can be used.

#### $\mathbf{B.4}$ SPECIFICATION OF MODELS

A model may have parameters; in that case the scope of the parameters is exactly the entire model definition. If there are no parameters, the parentheses on the first line in the model specification may be (but do not have to be) left out. The comments in the following model specifications are not required; they are included here for informational value.

#### **B.4.1** Markov Chains

SHARPE allows three kinds of Markov chains: irreducible, acyclic and PHtype. A PH-type (phase-type) chain is a chain with absorbing states in which every state that is not absorbing is transient.

### Markov Chains with Absorbing States

A Markov chain with absorbing states (either acyclic or PH-type) is specied as follows:

```
\textbf{markov}\ \mathit{name} \ \set{\ \mathit{param\_list}\ \}* section 1: transitions and transition rates
\langle name name expression\rangle* section 2: rewards (optional)
\{ reward \{ default expression\}\langle name expression\rangle}
                        \}end* section 3: initial state probabilities
\langle name expression\rangleend
```
Each line in the first section specifies a state transition from the first *name* to the second name having as its transition rate the given expression. The state transitions (and associated rates) can be given in any order.

The second section is optional. If present, each line assigns a reward rate (expression) to a non-absorbing state (name). In the current implementation, nonabsorbing states must have nonzero reward rates. By default, a state that is not assigned a reward rate is assumed to have a reward rate of 0. If the reward keyword is followed by default expression, the default reward for this chain is changed to expression.

The third section gives initial state probabilities. In each line, the node *name* is assigned expression as its initial state probability. If a state is not assigned an initial state probability, the probability is assumed to be 0. The sum of all assigned initial probabilities must be 1.

For an acyclic chain, the third section may be left empty if there is a single node having no incoming transitions. In that case, the single node is assumed to have an initial probability of 1, and all other nodes have initial probability 0. If more than one node has no incoming transitions, this section must not be empty.

## Irreducible Markov Chains

An irreducible Markov chain is specied in one of two ways, either with or without initial state probabilities. If only a steady-state analysis of an irreducible Markov chain is to be done (using the built-in function prob), initial state probabilities are irrelevant. If a transient analysis is to be done (using tvalue), initial state probabilities are required.

Older versions of SHARPE did not support transient analysis of irreducible chains and did not expect initial state probabilities to be specied for irreducible chains. For the sake of compatibility, SHARPE assumes that irreducible chains will be followed by initial state probabilities if and only if the line containing the chain name ends in the keyword readprobs. An irreducible chain without initial state probabilities is specied as follows:

```
\textbf{markov}\ \mathit{name} \ \set{\ \mathit{param\_list}\ \}* section 1: transitions and transition rates
\langle name name expression\rangle* section 2: rewards (optional)
\{ reward \{ default expression \}\langle name expression\rangle}
                        \}end
```
Once an irreducible chain has been specied without initial state probabilities, tvalue cannot be applied to it. When an irreducible chain has been specied with **readprobs**, either **prob** or **tvalue** can be applied to it. An irreducible chain with initial state probabilities is specied as follows:

```
\textbf{markov}\ \mathit{name}\ \set{(\ \mathit{param\_list}\ \})\ \} \textbf{readprobs}* section 1: transitions and transition rates
\langle name name expression\rangle* section 2: rewards (optional)
\{ reward \{ default expression \}\langle name expression\rangle}
                         \}end* section 3: initial state probabilities
\langle name expression\rangleend
```
#### **B.4.2 Semi-Markov Chains**

SHARPE allows two kinds of semi-Markov chains: acyclic and irreducible. An acyclic semi-Markov chain is specied as follows:

```
{\rm semimark} name { ( param\_list ) } { {\rm cond} | {\rm uncond} }
* section 1: transitions and transition distributions
\langle name name ep\rangle* section 2: rewards (optional)
\{ reward \{ default expression \}\langle name expression\rangle}
                       \}end* section 3: initial state probabilities
\langle name expression\rangleend
```
The specification is the same as for Markov chains with absorbing states, except that instead of instantaneous transition rates we have distribution speci fications.

By default, the distribution associated with a transition is conditional. That is, if  $F(t)$  is attached to the transition from state A to state B, then  $F(t)$  is the probability that the time from entering state A to entering state B is less than or equal to  $t$ , given that all transition from state from A other than to B are disallowed.

The default can be overridden on the command line; the flag  $-\text{su}$  (for semi-Markov unconditional) causes the default to be to interpret the distributions to be unconditional. That is,  $Q(t)$  is the unconditional probability that the time from entering A to entering B is less than or equal to t. The function  $Q(t)$ is thus defective (less than 1 as  $t \to \infty$ ) unless B is the only possible successor of A. For the sake of completeness, SHARPE also recognizes the flag -sc (for semi-Markov conditional), even though it is the default.

The first line of the specification may optionally end in the keyword cond or uncond. If the line ends in cond, all distributions in the specification are interpreted to be conditional, regardless of the default. If the line ends in uncond, all distributions are interpreted as unconditional.

An irreducible semi-Markov chain is specied as follows:

```
{\rm semimark} name { ( param\_list ) } { {\rm cond}\mid {\rm uncond} }
* section 1: transitions and transition distributions
\langlename name ep\rangle* section 2: rewards (optional)
\{ reward \{ default expression \}\langle name expression\rangle}
                      \}end
```
#### **B.4.3 Reliability Block Diagrams**

A reliability block diagram is specied by

```
block name { (~~param\_list) }
```
A blockline has one of the following forms:

```
1. comp name ep
```
This is a basic component type. It is assigned a name and an exponential polynomial.

2. parallel name name name  $\{name \ldots \}$ 

This represents components combined in parallel. The parallel system is assigned the first name and is composed of the rest of the names. The system must have at least two components.

3. series name name name  $\{name \ldots \}$ 

This represents components combined in series. The series system is assigned the first name and is composed of the rest of the names. The system must have at least two components.

4. kofn name1 expression, expression, name2

This represents a  $k$ -out-of-n system having identical components. The system is assigned the name *name1*. The first expression gives  $k$  and the second expression gives n; name2 gives a component or sub-block. The block name1 is assumed to consist of n identically distributed (independent) copies of *name2*. In order for the system to be operating,  $k$  of the components must be operating.

5. kofn name1 expression, expression, name name { name ... }

This represents a  $k$ -out-of-n system having possibly different components. The system is assigned the name  $name1$ . The first expression gives  $k$ , and the second expression gives  $n$ . The second expression is followed by n mames, which give the components component the system name  $\sim$ system is assumed to be configured so that in order for the system to be operating,  $k$  of the components must be operating. In general, the components and sub-blocks will not have identical failure-time distributions. It is important to note where there are commas on this line and where there are not.

In forms 2 through 5, the names making up the block must already be defined.

#### **B.4.4 Fault Trees**

A fault tree is specied by the following:

ftree  $name\{$  (  $param\_list$  )  $\}$  $<$ ftreeline $>$ end

An ftreeline has one of the following forms:

1. basic name ep

This is a basic event (or component) type. It is assigned a name and an exponential polynomial. Whenever this name appears later in the fault tree specication, it is interpreted as being a physically distinct copy of an event type having the assigned exponential polynomial.

2. repeat name ep

This is also a basic event assigned a name and a exponential polynomial. In this case, whenever this name appears later in the fault tree specification, it is interpreted as being the same physical event.

#### 3. transfer name name

The second name must have been previously defined using either basic or repeat. Whenever the first name appears later in the fault tree specification, it is interpreted as being the same physical event as the second name.

4. and name name name  $\{name \ldots \}$ 

This represents an "and" gate. The gate is assigned the first name, and the rest of the names form the inputs to the gate. There must be at least two inputs.

5. or name name name  $\{name \ldots \}$ 

This represents an "or" gate. The gate is assigned the first name, and the rest of the names form the inputs to the gate. There must be at least two inputs.

6. kofn name expression, expression, name

This represents a  $k$ -out-of-n gate having identical inputs. The gate is assigned the first name. The first expression gives  $k$  and the second expression gives  $n$ . The inputs to the gate are assumed to be  $n$  identically distributed, independent copies of the second name.

7. **kofn** name expression, expression, name name  $\{name \ldots \}$ 

This represents a k-out-of-n gate whose inputs need not be identical. The gate is assigned the first name. The first expression gives  $k$  and the second expression gives  $n$ . The names following the second expression are the inputs to the gate; there must be at least two. The inputs are assumed to be configured so that the system only fails if  $k$  of the inputs fail.

In forms 2 through 5, the names making up the block must already be defined.

#### **B.4.5** Reliability Graphs

A reliability graph is specied by the following:

 $\texttt{relgraph}\ \mathit{name} \ \{\ \ (\ \mathit{param\_list}\ \) \ \}$ \* section 1: unidirectional edges  $\lt$  cuge name eage name ep $\gt$ \* section 2: bidirectional edges (optional)

```
f bidirect
\it <edge\_name\_edge\_name\_ep\rm >\ }end
```
In the first section, unidirectional edges are specified. A path exists from the first  $edge_name$  to the second  $edge_name$ . The  $ep$  is the exponential polynomial CDF for the time-to-failure of the path.

In the second section (which is optional), bidirectional edges are specified. Two paths exist, one from the first edge\_name to the second and one from the second to the first, each having  $ep$  as the time-to-failure CDF.

## B.4.6 Single-Chain Product-Form Queueing

A single-chain product-form queueing network is specified as follows:

```
\mathbf{pm} name { ( param\_list ) }
* section 1: station-to-station probabilities
\lt station name station name expression \gtend* section 2: station types and parameters
\sim station name station type expression, ... \geend* section 3: number of customers per chain
\lt chain name expression \gtend
```
In the first section, the two names represent station names in the queueing network, and the expression is the probability that a job goes to the second station after it has been served at the first.

The second section defines the service type and parameters of each station. station type is chosen from a pre-dened set of types. The number of expressions depends on the server type. The possibilities for the lines in this section are as follows:

1. station name is rate

The station is an infinite server; each job at the server has exponential service-time CDF with the specified rate.

2. station\_name fcfs rate

The station is a first-come-first-serve server. Jobs in the queue are served one at a time; the job being served (if any) has exponential service-time CDF with the specied rate.

3. station name ps rate

Jobs at the station share the server. When  $n$  jobs are at the station, each has exponential service-time CDF with rate rate/n.

4. station name lcfspr rate

The serving algorithm is "last come first served, preemtive resume."

5. station\_name ms number\_of\_servers, rate

The station contains multiple servers; the number of servers is given by the *expression number\_of\_servers*. Each server has the same rate.

6. station\_name  $\text{lds rate\_or\_loop}, rate\_or\_loop, ...$ 

There is one server, whose service rate depends on the number of jobs at the station. The keyword lds is followed by a series of rates or loops. A rate is any expression. A loop has the form

loop (index,low,high,increment,expression)

Each loop is expanded into a series of rates (see Section ?? for an example).

After expansion of loops, the first rate applies when there is one job, the second rate when there are two jobs, and so on. If there are fewer rates given than the maximum number of jobs, the last rate on the line is assigned to all numbers of jobs for which no rate was explicitly given.

The third section gives the number of customers in the network. Although the network has only a single chain, the chain must be given a name (which is never used).

## B.4.7 Multiple-Chain Product-Form Queueing Networks

A multiple-chain product-form queueing network is specied as follows:

```
\bf{mpfqn} name { ( param_list ) }
* section 1: station-to-station probabilities for each chain
\sim chain chain chain \sim\simstation name station name expression\geqend>end* section 2: station types and parameters
<station_name station_type \{ expression , \, ... \, \}\{<chain\_name\ expression, \dots > \}end>end* section 3: number of customers per chain
\zeta chain name expression \zetaend
```
In the first section, the two names represent station names in the queueing network, and the expression is the probability that a job goes to the second station after it has been served at the first. The second section defines the service type and parameters of each station in each chain;  $station\_type$  is chosen from the same pre-defined set of types as for single-chain product-form queueing networks. A particular station is assigned one station type (it cannot have different station types per chain). For stations of the multiple server type, the number of servers is the same for all chains. Except for FCFS stations, stations are allowed to have different rates for each chain. An FCFS station must have its station type and rate specified as follows:

station is a station of the fact of the fact of the station of the station of the station of the station of the end

For other stations, there are two ways to specify the server type and rates. The first way is to specify the rates for each chain, like this:

```
station\_name\;station\_type\; \set{ \;number\_of\_servers \;}}\lt chain name expression, \cdot \cdotend
```
The expression number of servers is present if and only if station type is ms (multiple server). Multiple rates (and/or loops) are expected if and only if station type is lds (load-dependent server). A chain-specic line must be present for every chain in the network, even for chains which do not contain the station.

The second way to specify server rates is to specify a default on the line that defines the server type. The default rate (or list of rates) is assigned to the server for all chains. For each chain-specic line following the default, the rates given there override the default for that particular chain. The number of chain-specic lines can be zero. Here is the form using the default:

```
station\_name\ station\_type\ \{\ number\_of\_servers\ \} \ expression, \ ...\langle chain name expression, \ldotsend
```
The third section gives the number of customers in each chain.

#### **B.4.8 Generalized Stochastic Petri Nets**

A generalized stochastic Petri net (GSPN) is specied as follows:

```
gsprot and the contract of the contract of the contract of the contract of the contract of the contract of the
 section 1: places and initial numbers of tokens
\sim place name expression \geqend* section 2: timed transition names, types and rates
<transition name ind expression>
\lt anomon-name \mathbf{a} by place name expression \ltend* section 3: immediate transition names and weights
the contract of the contract of the contract of the contract of the contract of the contract of the contract of the contract of the contract of the contract of the contract of the contract of the contract of the contract o
\sim cransition name dep place name expression >end* section 4: place-to-transition arcs and multiplicity
\sim place name transition name expression \geqend* section 5: transition-to-place arcs and multiplicity
\lt transition name place name expression >end* section 6: inhibitor arcs and multiplicity
\sim place name transition name expression \geqend
```
Each line in the first section specifies a place name and the initial number of tokens in the place.

Each line in the second section species a name for a timed transition, a transition type (ind if the transition rate is marking-independent and dep if it is marking-dependent), a place name if and only if the rate is dependent, and a rate. If the transition is marking-dependent, the effective rate of the transition is multiplied by the number of tokens present in the place.

Each line in the third section specifies a name for an immediate transition, a transition type (ind if the transition weight is marking-independent and dep if it is marking-dependent), a place name ifand only if the weight is dependent, and a weight. If the transition is dependent, the effective weight of the transition is multiplied by the number of tokens present in the place. The transition weight determines the probability that the transition is chosen if it is one of multiple immediate transitions leaving a place.

The lines in the fourth section specify the arcs from places to transitions. The multiplicity indicates the number of tokens that must be present in the place for the transition to fire. The lines in the section five specify the arcs from transitions to places. The multiplicity indicates the number of tokens that are deposited in the place when the transition is fired. The lines in section six specify inhibitor arcs from places to transitions. The multiplicity indicates how many tokens must be in the place to inhibit the transition from firing.

SHARPE allows GSPNs to have the same three types it allows for Markov chains: acyclic, irreducible, and PH-type.

#### $B.4.9$ Series-Parallel Graphs

A series-parallel graph is specied as follows:

```
\texttt{graph}\ \mathit{name} \ \{\ \ (\ \mathit{param\_list}\ \) \ \}< name { \ name }end\langle q\negthinspace r\negthinspace a\negthinspace phline \rangleend
```
The first group of lines specifies the edges in the graph. The edges do not have to be sorted. There may be more than one start and/or terminating edge. It is possible for a name to appear alone on a line. This represents a node having no predecessors and no successors.

A graphline has one of the following forms:

1. dist name ep

This assigns the given ep to the given graph node. An ep must be specified for each graph node.

2. exit name exit\_type

This assigns the given exit type to the given node. For every node that has more than one exiting edge, an exit type must be specified. If a graph called  $g$  has more than one entrance node (node with no predecessors), then SHARPE supplies a dummy entrance node called  $E.g$  with zero exponential polynomial and edges leading from  $E.g$  to each user-specified entrance node. When this is the case, the user must supply an exit type for the node  $E.g.$ 

3. prob name name expression

The expression gives a probability value to be assigned to the edge going from the first name to the second name. For each node  $x$  that has  $n$ successors and whose exit type is prob, probability values must be assigned to at least  $n-1$  of the edges leading out of x. If values are given for all of the edges, the sum of the values must be 1. If one value is missing, the sum of the values must be less than 1 and SHARPE will compute the missing value.

4. multpath

This line requests multiple-path information for the system. Whenever there are probabilistic subgraphs that are not inside maximum, minimum, or  $k$ -out-of-n subgraphs, SHARPE considers the graph to contain more than one path. If multiple-path information is requested, SHARPE will compute for each path the probability of taking the path and the conditional distribution for the time-to-finish, given that the path is taken.

The exit types  $\text{(exit_type)}$  are

#### 1. prob

The parallel subgraphs are probabilistic.

2. max

All of the parallel subgraphs must complete before going on.

3. min

One of the parallel subgraphs must complete before going on.

4. kofn expression, expression

The first expression gives k and the second expression gives  $n$ ; k out of the n parallel subgraphs model complete before going  $\alpha$  . If the contract  $\mu$  is exited in specied for a graph with exactly one successor node, that node is assumed to be duplicated  $n$  times, with each copy being identically distributed. Except for this case, it is required that a node with kofn exit type have exactly <sup>n</sup> following parallel subgraphs.

#### $B.5$ ASKING FOR RESULTS

#### **B.5.1** Printing Results of Model Analysis

SHARPE provides the following statements for printing the results of model analysis:

1. cdf (system\_name {; arg\_list})  ${\bf cdf}$  (chain\_name{, state\_eword} {;arg\_list})

The keyword cdf asks for an exponential polynomial result and its mean and variance. The name cdf was chosen because the result is usually a cumulative distribution function (CDF). However, it may have another interpretation depending on the system and the meaning of the functions assigned to the system components. The first form is for graphs, block diagrams, fault trees, reliability graphs and non-irreducible GSPNs. The second form is for Markov and acyclic semi-Markov chains. The results are:

(a) series-parallel acyclic directed graph. Generally the function assigned to each component is the CDF of its execution time; cdf for the graph is the graph execution time. If multiple-path information was requested, the CDF is given for each path.

- (b) reliability block diagram, fault tree, reliability graph. If the function assigned to each component is the CDF of its failure time, cdf gives the system failure thing CDF. If the function assigned to each component is the instantaneous or steady-state availability, cdf gives the instantaneous or steady-state system availability.
- (c) acyclic semi-Markov chains, acyclic and phase-type Markov chains. If no state names is given, can give the distribution function  $\mathbf{r}$ for the time until some absorbing state is reached. If the name of an absorbing state is given, cdf gives the distribution function for the time until the given state is reached, conditional on that state being reached, and also prints the probability that the state is reached. If the name of a transient state is reached, cdf gives the transient probability function of being in that state.
- (d) irreducible Markov chain. A state name must be given; cdf gives the transient probability function of being in that state.
- (e) non-irreducible GSPN: cdf gives the CDF for the time until reaching an absorbing marking.
- 2. lcdf  $(charname, state\_eword \; \{; arg\_list\})$

The keyword lcdf asks for the exponential polynomial function of <sup>t</sup> giving the conditional probability that the state has been left by time  $t$ , given that the state was visited at all. SHARPE also prints the mean and variance of the CDF and the probability of visiting the state.

3. pqcdf (system\_name {; arg\_list})

This statement is valid for fault trees and reliability graphs. The result of the system analysis is printed symbolically in terms of the functions assigned to the individual components or edges. The result consists of a sum of products where the multiplicands are functions  $Q_i$  and  $P_i$ , where  $Q_i$  is the function assigned to component or edge i and  $P_i$  is  $1 - Q_i$ .

4. reward  $(charmain_name \{;arg_list\})$ 

This statement is valid only for Markov and semi-Markov reward models with absorbing states. The result is the function  $R(r)$ , the probability that the accumulated reward at time of absorption is less than or equal to r.

5. fetok  $(system_name, place\_eword \{; arg\_list\})$  ${\hbox{fprempty }}\left({\it system\_name,place\_eword}\left\{;{\it arg\_list}\right\}\right)$  $\textbf{futil}\, \left(\textit{system\_name}, \textit{transition\_eword}\, \left\{;\textit{arg\_list}\right\}\right)$  ${\hbox{ftput }}$   $(\hbox{\em{system\_name},} transition\_eword~\{;arg\_list\})$ 

These statements are valid for GSPNs. They are transient functions of a time variable  $t$ , given symbolically in the time variable. **fetok** gives the average number of tokens in the specied place. fprempty gives the probability that the specified place is empty. **futil** and **ftput** give the utilization and throughput, respectively, of the specied transition. For more ways of getting GSPN results, see Section B.6.6.

6. eval (system\_name {, state\_eword} {; arg\_list}) low high increment {function}

The arguments are the same as for cdf. low, high and increment are all expressions. function is **cdf**, reward, or any of the built-in functions names that take a time parameter (see Section B.6). If no function appears, the default is cdf.

SHARPE evaluates *function* over the interval (low, high) at increments of increment. If the specified system was a graph and multiple-path information was requested, the evaluation is given for each path.

7. expr expression  $\{, expression \dots \}$ 

SHARPE prints the value of the expression(s).

## B.5.2 Number of Digits Printed

The statement

format constant expression

specifies the number of digits after the decimal point to be printed in results. This in no way changes the way calculations are carried out internally, which is however the machine implements the C double data type.

#### **B.5.3** Format for Complex Numbers

The keyword imag is used to control whether a CDF containing imaginary numbers is printed in complex-number form or sine-cosine form. The statement imag on causes results to be printed in complex-number form. The statement imag on causes results to be printed in sine-cosine form.

#### $B.5.4$ Printing a System Type

To have SHARPE print the type of a system, use the command

type system name system is a series of the system of the system of the system of the system of the system of the system of the system of the system of the system of the system of the system of the system of the system of t

This can be used, for example, to verify that the type of a chain (acyclic, irreducible or PH-type) is what was intended.

#### **B.5.5** Verbose Output

SHARPE provides two ways of asking for verbose output. If the flag-v is used on the command line, SHARPE turns verbose output on for the entire input file unless it is turned off within the file. To turn verbose output on and off within the file, the following commands are used:

\* the following turns verbose output on verbose on\* the following turns verbose output o verbose o

When verbose output is turned on, SHARPE prints the following information:

- for Markov or semi-Markov chains, a list of the absorbing states (if any)  $\blacksquare$
- whenever results for the system are requested, the type of the system and  $\blacksquare$ whether or not a new analysis is being done
- $\blacksquare$ for GSPNs, the type (acyclic, irreducible or PH-type) of GSPN just after the GSPN specification is read
- for reliability graphs, a list of paths from source to sink  $\blacksquare$
- when a PH-type chain or GSPN is analyzed, the algorithm and methods  $\blacksquare$ therein that are used (see Section B.7.1).
- when the "new" algorithm is being used for a PH-type chain or GSPN,  $\blacksquare$ the condition number of the underlying matrix
- for GSPNs, assorted cryptic information useful for debugging purposes
- when the uniformization algorithm is used, the values of  $\bf{l}$  (left truncation point) and  $\bf{k}$  (right truncation point).
- when the uniformization algorithm is used with steady-state checking, the value of <sup>l</sup> or <sup>k</sup> when steady state is reached (if at all)
- warnings whenever adjustments are made because of numerical considerations

#### $B.5.6$ Using a Loop to Print Results

A loop may be used for printing results; the only legal statements within a loop are expr, loop, bind and epsilon statements. See Section B.7.3 for information about the epsilon statement. The syntax is

```
\textbf{loop}~simple\_var,~low,high\{,increment\}<< loop>\langle simple var expression \rangle \langle expression \{, expression ... \rangle \rangle\langle epsilon e_type expression>>
end
```
Here low, high and increment may be any expressions. If no increment is present, it is assumed to be one. The statement types within the loop may be intermixed.

#### $B.6$ **BUILT-IN FUNCTIONS**

SHARPE provides built-in functions (built-in-function) that return information about model specification, provide values resulting from model analysis and provide summation functionality.

#### Functions of Exponential Polynomials **B.6.1**

The following functions extract a value from an exponential polynomial result. (See Section B.5.1 for a description of the model types that yield exponential polynomial results.) If the model is an irreducible Markov chain,

state eword must be present. If the model is an acyclic or phase-type Markov chain, state\_eword is optional. For other model types, state\_eword cannot be present.

- 1. value (t; system\_name {, state\_eword} {; arg\_list}) This gives the value at  $t$  of the exponential polynomial.
- 2. mean  $(system_name \{ ,state\_eword \} \{ ;arg\_list \})$ This gives the mean of the exponential polynomial.
- 3. variance (system\_name {, state\_eword } {; arg\_list }) This gives the variance of the exponential polynomial.
- 4. pzero ( system\_name {, state\_eword } { ; arg\_list }) This gives the value at  $t = 0$  of the exponential polynomial.
- 5. pinf  $(system_name \, \{, state\_eword\} \, \{; arg\_list\})$ This gives the limit at  $\infty$  of the exponential polynomial.
- 6. pcont (system\_name {, state\_eword} {; arg\_list}) This gives the "continuous part" of the exponential polynomial. For an
	- exponential polynomial  $F(t)$ , **pcont** gives  $1 F(0) \lim_{t \to \infty} F(t)$ .

## B.6.2 The function tvalue

The built-in function **tvalue** provides transient results for a single value of  $t$ obtained using algorithms that do not produce exponential polynomial functions. This contrasts with the function value, which tells SHARPE to produce an exponential polynomial function and then evaluate it at  $t$ . The function tvalue is valid with fault trees, block diagrams, reliability graphs, and Markov chains. The syntax is:

 ${\tt tvalue}\,\,(t;\,system\_name\,\{,state\_eword\}\,\,\{;arg\_list\})$ 

## B.6.3 The function prob

The built-in function prob provides state probabilities for Markov and semi-Markov chains. The syntax is:

 $\textbf{prob}\ \left(\ \textit{system\_name}\ ,\ \textit{state\_eword}\ \right\{\ ;\ \textit{arg\_list}\ \right\}$ 

For an acyclic semi-Markov chain or an acyclic or phase-type Markov chain, prob gives the probability that the given state was ever visited. For an irreducible Markov or semi-Markov chain, prob gives the steady-state probability for the given state.

## **B.6.4**

The following built-in functions are specific to Markov and semi-Markov reward models:

- 1. sreward (system\_name, state\_eword {;arg\_list}) This gives the reward rate assigned to the given state.
- 2. exrss  $(system_name {\; ; arg_list}\})$

This gives the expected steady state reward rate.

- 3. exrt  $(t; system_name \; \{; arg_list\})$ This gives the expected reward rate at time t.
- 4. cexrt  $(t; system_name \; \{; arg\_list\})$ This gives the cumulative expected reward over  $(0,t)$ .
- 5. rvalue  $(r; system_name \; \{; arg_list\})$

This applies to acyclic semi-Markov and acyclic and phase-type Markov models. It gives the probability that the accumulated reward is less than r when an absorbing state is reached.

## B.6.5 Functions for Product-Form Queueing

The following built-in functions are specific to single-chain and multi-chain product-form queueing networks.

- 1. tput  $(system_name,eword \{;arg_list\})$ This gives the throughput for a single-chain PFQN station.
- 2. rtime  $(system_name, station\_eword \; \{; arg\_list\})$ This gives the average response time of a single-chain PFQN station.
- 3. qlength  $(system_name, station\_eword \{; arg\_list\})$ This gives the average queue length at a single-chain PFQN station.
- 4. util  $(system_name,eword \; \{;arg\_list\})$ This gives the utilization for a single-chain PFQN station.
- 5. mtput (system\_name,station\_eword {,chain\_eword} {;arg\_list})

This gives the throughput for a multi-chain PFQN station, for a particular chain or sum over all chains.

6. mrtime (system\_name,station\_eword {,chain\_eword} {;arg\_list})

This gives the average response time for a multi-chain PFQN station, for a particular chain or sum over all chains.

7. mqlength  $(system_name, station\_eword\ \{, chain\_eword\} \ \{; arg\_list\})$ 

This gives the average queue length at a multi-chain PFQN station, for a particular chain or sum over all chains.

8. mutil (system\_name,station\_eword {,chain\_eword} {;arg\_list})

This gives the utilization for a multi-chain PFQN station, for a particular

#### **B.6.6 Functions for GSPNs**

The following built-in functions are specific to GSPNs. For more ways of getting results about GSPNs, see Section B.5.1.

### steady-state measures

These functions describe the steady-state condition of a GSPN. For an acyclic or phase-type GSPN, this is the same as the condition of the GSPN when it has reached an absorbing marking.

- $\mathtt{etok}\, \left(\mathit{system\_name}, \mathit{place\_eword}\, \left\{\mathit{;arg\_list}\right\}\right)$ This gives the steady-state average number of tokens in the given place.
- $\textbf{premyty}\,\left(\textit{system\_name}, \textit{place\_eword}\,\left\{;\textit{arg\_list}\right\}\right)$  $\blacksquare$ This gives the steady-state probability that the given place is empty.
- $\textbf{util}\ \left(system\_name,transition\_eword\ \left\{;arg\_list\right\}\right)$ This gives the steady-state utilization for a transition.
- ${\hbox{\bf tput}}\;\left(\textit{system\_name},\textit{transition\_eword}\;\{;\textit{arg\_list}\}\right)$ This gives the steady-state throughput for a transition.

## measures at time t, computed from time-symbolic result

These functions describe the condition of a GSPN at a specified time  $t$ . The function is computed by producing a time-symbolic exponential polynomial form for the desired function, then evaluating the exponomial at time t. Values for additional values of <sup>t</sup> are computed from the same exponential polynomial, as long as the model parameters do not change.

- $\mathtt{etokt}\ \textit{(t;}system\_name,place\_eword\ \textit{\{;}arg\_list\})$ This gives the expected number of tokens in the given place at time t.
- $\textbf{premytyt} \,\, (t \textit{;system_name}, place\_eword \,\, \{;arg\_list\})$ This gives the probability that the given place is empty at time t.
- $\textbf{utilt}\ \ (t; system\_name, transition\_eword\ \ \{;arg\_list\})$ This gives the utilization of the given transition at time t.
- $\tt \textbf{putt } (t; system\_name, transition\_eword\ \{;arg\_list\})$ This gives the throughput of the given transition at time t.

### measures at time t, computed numerically

These functions describe the condition of a GSPN at a specified time t. The function is computed numerically using uniformization. This is a more stable computation then the one used to produce an exponential polynomial result, but must be done separately for each value of t.

- $\mathtt{etoku}\ (t; system\_name, place\_eword\ \{\};arg\_list\})$ This gives the expected number of tokens in the given place at time t.
- $\blacksquare$  $\textbf{premptyu}\,\left(t; system\_name, place\_eword\,\left\{;arg\_list\right\}\right)$ This gives the probability that the given place is empty at time t.
- $\textbf{utilu }(t; system\_name, transition\_eword\ \{;arg\_list\})$ This gives the utilization of the given transition at time t.
- ${\tt tputu}\,\left(t; system\_name, transition\_eword\,\left\{;arg\_list\right\}\right)$ This gives the throughput of the given transition at time t.

### time-averaged measurements

- ${\bf t}$ ave ${\bf tot}$   $(t;system\_name,place\_eword$   $\{;arg\_list\})$ This gives the time-averaged number of tokens in the given place during  $(0,t).$
- $\blacksquare$  $\texttt{tavtputt} \,\, (t; system\_name, transition\_eword \,\, \{;arg\_list\})$ This gives the time-averaged throughput of the given transition during  $(0,t).$

#### $B.6.7$ The built-in function sum

The built-in function sum provides the ability to take the summation of expressions. The syntax is;

sum (*index, low, high, expression*)

#### $B.7$ CONTROLLING THE ANALYSIS **PROCESS**

This section describes the statements SHARPE provides to allow the user to exercise some options for how model analysis is done.

### 40

#### Phase-type Markov Chain Analysis  $B.7.1$

 $SHARPE$  contains two algorithms for finding the CDF for the time to absorption in a phase-type Markov chain. These algorithms are used when the cdf or value keywords are used. Both algorithms allow the user to choose between two alternative implementations for two of the steps. Appendix D describes the alternatives and how to choose among them using command-line flags and SHARPE statements. If SHARPE is run with verbose output turned on, it prints the choices.

In addition to the algorithms for finding the CDF, SHARPE contains a "uniformization" algorithm that finds the probability that an absorbing state has been reached by a particular value of  $t$ . This algorithm is used when the built-in function tvalue is used. The uniformization algorithm is much more stable but it can take a lot longer than the CDF algorithms, especially for large values of

## $_{t.}^t$ <br>B.7.2 Analysis of Irreducible Markov and Semi-Markov Chains and GSPNs

To analyze irreducible Markov and semi-Markov chains, including the Markov chains to which irreducible GSPNs are reduced, SHARPE uses an iterative method called Successive Overrelaxation (SOR). This method is briefly described in Section ??.

The iteration is considered to have converged when the "tolerance" is small enough, where the tolerance is the ratio between the largest difference between the same elements in the two most recent consecutive values for the steadystate probability vector ( $\pi$  in Equation ??) and the largest (in absolute value) element in the most recent probability vector.

An important aspect of the SOR algorithm is the choice of  $\omega$  in Equation ??. SHARPE begins its analysis by setting  $\omega = 1$ . Periodically, SHARPE adjusts ! to try to speed up the convergence.

If the iteration does not converge to a solution after a certain number of iterations, the default behavior is to set  $\omega = 0.9$  and continue. This is a switch to underrelaxation, which seems to have very good convergence properties over a wide range of examples.

SHARPE provides users more control over the choice of  $\omega$  through the -nf flag on the command line. If -nf is used, then if SOR has not converged after some number of iterations, SHARPE prints the number of iterations and the tolerance and asks whether to stop, continue with its own value for  $\omega$ , or use a user-supplied value for  $\omega$ . As long as the user does not choose to stop, SHARPE will continue to prompt for a decision every time a certain number of iterations has gone by without convergence.

The number of iterations between user prompts depends on the number of states in the chain. The number of states also determines the maximum number of iterations SHARPE will do when the -nf flag is not present; this is much larger than the number of iterations between prompts.

The tvalue built-in function can be applied to irreducible Markov chains to obtain transient state probabilities using the uniformization algorithm. If the time t is large enough, **tvalue** will find steady-state probabilities, but the algorithm can be very time-consuming in this case.

#### $B.7.3$ Values of Epsilon

SHARPE contains five user-controlled "epsilons," the small values that determine when algorithms have converged or when two floating point numbers are equal. To set the value for one of these epsilons, the following statement is used:

 $\epsilon$  psilon  $\epsilon$   $\rho$ saon id  $\epsilon$   $\omega$   $\rho$  is signal.

epsilon id is one of the following:

- basic This sets the value that determines when two 
oating point numbers are equal or when a floating point number is zero.
- uniform This epsilon determines when the uniformization algorithm has converged (see Sections B.7.1 and B.7.2).
- ndeigen This determines when either of the two eigenvalue-nding algorithms has converged.
- $s$  is the order that the old and new symbolic algorithms for phase-type chains  $\alpha$ must sort eigenvalues after they are found. This epsilon determines when

two eigenvalues are considered to be equal. This is very important to the slow symbolic algorithm, since it handles equal eigenvalues as a special case in the remainder of the algorithm.

results This determines when a printed result is considered to be zero.

The statement info epsilons can be used to print the current value for all of the "epsilons."

#### $B.8$ PROGRAM CONSTANTS

The following statement asks SHARPE to print information about the program constants it contains:

### info constants

Here is a list of the quantities that are limited:

- length of an input line
- number of intervals in an eval statement

### SUMMARY OF TOP-LEVEL INPUT  $B.9$ STATEMENTS

A SHARPE input file has the form

 $<$ statement $>$ end

where *statement* is one of the following (for multiple-line statements, only the first line is shown):

echo anytext include lename var nume expression func func name (param list) expression poly name (param list) ep  $\texttt{graph}$   $\textit{name}$   $\{\textcolor{black}(param\_list)\}$ markov  $\mathit{name}~\{(param\_list)\}$  readprobs  ${\bf semimark}$   $name$   $\{\left (param\_list\right )\}$   $\{ \ {\bf cond \mid uncond} \ \}$ block name  $\{(\text{param\_list})\}$  ${\tt relgraph}$   $\mathit name\ }\left\{\left(\mathit{param\_list}\right)\right\}$ ftree  $name\ \{(param\_list)\}$  $\mathbf{pm}$  name  $\{\text{(\textit{param\_list})}\}$ gspeak from the (provision from the control of parameters) bind $\mathbf{b}$ ind name expression for a given expression of  $\mathbb{R}^n$  ${\bf cdf}$  (system\_name, {state\_eword} {;arg\_list})  ${\bf lcdf}$  (chain name, state eword  $\{;arg\_list\})$  ${\bf reward}\ \ (chain\_name\ \{\;arg\_list\})$  $\texttt{pqcdf}\ (\textit{system\_name}\ \left\{ ;\textit{arg\_list} \right\})$  $\{system\_name\}, state\_evord\}$   $\{;arg\_list\})$  low high increment  $\{function\}$  $\exp$ r expression  $\{, expression \dots \}$  $eps$ ilon  $eps$ ilon id expression  ${\rm imag}\ [ \ {\rm on}\ |\ {\rm off}\ ]$  $\mathbf{verbose} \mid \mathbf{on} \mid \mathbf{off} \mid$ voronoi  $[$  on  $\mid$  off  $]$  $\textbf{loop} \ low, \ high \{, increment\}$ eigen1eigen2pholdphnewtype system name  $\inf$ o  $[$  epsilons  $[$  constants  $]$ 

44

## C USING SHARPE INTERACTIVELY

SHARPE syntax for interactive sessions is pretty much the same as for file input. The difference is that when used interactively, SHARPE expects a null line to end most constructs instead of the keyword end. During an interactive session, SHARPE allows the user to recover from input errors when it can.

Figure C.1 (in many pieces) shows an interactive SHARPE session. During the session, the block diagram of Figure ?? (Section ??) is specied and its failure-time distribution is evaluated over the interval (.5, 1.5) at intervals of 0.5.

Text in boldface is SHARPE output: prompts, error messages and results. Text in normal font is user input. The line numbers are for reference only.

```
1 $ sharpe
2
3 Enter a line with one of the following forms:
4 var name expression
5 func name(params) expression
6 poly name(params) distribution
7
8 graph name(params)
9 markov name(params) [readprobs]
10 semimark name(params) [cond|uncond]
11 block name(params)
12 relgraph name(params)
13 ftree name(params)
14 pfqn name(params)
15 mpfqn name(params)
16 gspn name(params)
17
18 bind
19 format p
20
21 cdf (name<,node><;args>)
22 reward (name<,node><;args>)
23 eval (name<,node><;args>) low high increment \
24 \langle \text{cdf}| \text{reward}| \text{exit}| \text{cext} \rangle25 expr expression
```
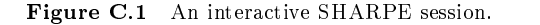

line 1: In response to the system prompt (\$), the user types the command to run SHARPE interactively.

lines 2 to 25: SHARPE prints all of the available input line formats. This long prompt is only printed once, at the beginning of the session, unless the user asks to see it again (using help). Lines 23 and 24 will appear as one line, but it was broken up here to fit on the page.

| 26              |                                              |  |  |  |  |
|-----------------|----------------------------------------------|--|--|--|--|
| 27              | block main                                   |  |  |  |  |
| 28              |                                              |  |  |  |  |
| 29              | Enter lines of the form                      |  |  |  |  |
| 30              | comp name distribution                       |  |  |  |  |
| 31              | parallel name x1 x2                          |  |  |  |  |
| 32 <sup>°</sup> | series name $x1 x2 $                         |  |  |  |  |
| 33              | kofn name k, n, x1 $x^2$                     |  |  |  |  |
| 34              | - End with a null line                       |  |  |  |  |
| 35              |                                              |  |  |  |  |
| 36              | comp proc                                    |  |  |  |  |
| 37              | error: missing distribution type. Try again. |  |  |  |  |
| 38              |                                              |  |  |  |  |
| 39              | Distributions types are:                     |  |  |  |  |
| 40              | exp (rate)                                   |  |  |  |  |
| 41              | dist_name (args)                             |  |  |  |  |
| 42              | zero                                         |  |  |  |  |
| 43              | inf                                          |  |  |  |  |
| 44              | gen                                          |  |  |  |  |
| 45              | $cdf$ (system<,node><;args>)                 |  |  |  |  |

**Figure C.1** (continued) An interactive SHARPE session.

line 27: the user asks to define a reliability block diagram called  $main$ .

lines 29 to 34: SHARPE prints the format for specifying a reliability block diagram.

line 36: the user enters a block diagram component but forgets to enter the failure-time distribution.

lines 37 to 45: SHARPE advises the user of the error, prompts for another try and reminds the user how to specify a distribution.

 comp proc exp(plam) comp mem exp(mlam) parallel p2 proc proc parallel m3 mem mem mem series top error: not enough components. Try again. series top p2 m3 Enter another command line 56 Enter  $\langle \text{help} \rangle$  to see the possibilities Enter <sup>a</sup> null line if there are no more commands bind Enter lines of the form symbol expression End with a null line. plam .00139 

**Figure C.1** (continued) An interactive SHARPE session.

lines 46 to 50: The user enters block diagram components and structures. On line 50, the user has forgotten to enter the substructures of the series structure.

line 51: SHARPE prints an error message and prompts for a retry

lines 52 and 53: the user correctly completes the block diagram specification, including a null line (line 53).

lines 55 to 57: SHARPE prompts for more input. Note that the list of input formats is not printed again, but the user may type help to see it.

line 59: The user asks to bind the variables to values.

lines 62 to 64: SHARPE gives instructions for binding.

lines 65 and 66: The user binds the variable plam and ends with a null line.

```
68 Enter another command line
69 Enter \langle \text{help} \rangle to see the possibilities
70 Enter a null line if there are no more commands
71
72 cdf(main)
73 Enter a value for mlam: .00764
75 CDF for system main:
77 1.0000e+00 t( 0) exp( 0.0000e+00 t)
78 + -6.0000e+00 t(0) exp(-9.0300e-03 t)
79 + 3.0000e+00 t(0) exp(-1.0420e-02 t)80 + 6.0000e + 00 t(0) exp(-1.6670e-02 t)
81 + -3.0000e + 00 t(0) exp(-1.8060e-02 t)
82 + -2.0000e+00 t(0) exp(-2.4310e-02 t)
83 + 1.0000e+00 t(0) exp(-2.5700e-02 t)
84
85 mean: 2.2609e+02
86 variance: 1.9742e+04
87
```
**Figure C.1** (continued) An interactive SHARPE session.

lines 68 to 70: SHARPE prompts for more input.

line 72: The user asks to see the CDF for the system called main.

line 73: While SHARPE is analyzing the block diagram, it realizes that the variable mlam was never assigned a value. It prompts the user for a value for the variable. The value .007645 is typed by the user.

lines 75 to 86: SHARPE prints the system CDF and its mean and variance

```
88 Enter another command line
89 Enter \langle \text{help} \rangle to see the possibilities
90 Enter a null line if there are no more commands
91
92 eval (main) 5 1.5 .5
93 warning: lower limit is greater than upper limit.
94
95 Enter another command line
96 Enter \langle \text{help} \rangle to see the possibilities
97 Enter a null line if there are no more commands
98
99
     99 eval (main) .5 1.5 .5
100 system main
101 t \mathbf{F(t)}103 5.0000 e-01 5.3811 e-07
104 1.0000 e+00 2.3703 e-06
105 1.5000 e+00 5.8176 e-06
106
107 Enter another command line
108 Enter <help> to see the possibilities
109 Enter a null line if there are no more commands
110
111
112 $
```
**Figure C.1** (continued) An interactive SHARFE session.

lines 88 to 90: SHARPE prompts for more input.

line 92: The user asks to have the CDF for system main evaluated. The user meant to type .5 for the lower bound, but left out the decimal point.

lines 92 to 97: SHARPE warns the user that the interval of evaluation is empty and prompts for another command.

line 99: The user types the line correctly.

lines 100 to 105: SHARPE prints the requested information and prompts for further input.

line 110: The user types a null line to end the session.

# $\mathbf{D}$

## ALGORITHM CHOICES FOR PHASE-TYPE MARKOV CHAINS

 $SHARPE$  provides an "old" and a "new" algorithm for finding the  $CDF$  of the time to absorption in phase-type Markov chains. The "old" algorithm is called that because it was implemented first. The "new" algorithm is more efficient than the "old," ( $\mathcal{O}(n^3)$  for the "new" as opposed to  $\mathcal{O}(n^5)$  for the "old") but its numerical behavior is sometimes not as good. The "old" algorithm is the default.

Both the "old" and the "new" algorithms make use of an eigenvalue-finding algorithm. SHARPE contains two of these, the "first" and "second." The two algorithms are about as efficient as each other; each has better numerical behavior in some situations. The "first" eigenvalue-finder can only be used with the "old" algorithm; the "second" can be used with either algorithm.

Both the "old" and the "new" algorithms contain a step that consists of choosing a set of complex values for a variable. SHARPE contains two algorithms for doing this, the "simple" algorithm and the "voronoi" algorithm. Each leads to better numerical behavior in some situations. The "voronoi" value-chooser can be used only with the "new" algorithm; the "simple" can be used with either "old" or "new" algorithm.

The default is to use the "old" algorithm with the "first" eigenvalue-finder and the "simple" value-chooser. The -pn and -po flags tell SHARPE to use the "new" and "old" algorithms, respectively. The same thing can be done while SHARPE is running using the statements **phnew** and **phold**. The  $-e1$ and -e2 flags tell SHARPE to use the "first" and "second" eigenvalue-finders, respectively. The same thing can be done while SHARPE is running using the statements eigen1 and eigen2. The -pn flag implies -e2 even if -e2 is not

| algorithm     | eigenvalue<br>finder | value<br>chooser | statements                             | flags     |
|---------------|----------------------|------------------|----------------------------------------|-----------|
| slow          | first                | simple           | $(\mathbf{phol}\overline{\mathbf{d}})$ | $-p$ o    |
|               |                      |                  | (eigen1)                               | $(-e1)$   |
|               |                      |                  | voronoi off)                           | no flag)  |
| slow          | second               | simple           | (phold)                                | (-po)     |
|               |                      |                  | eigen2                                 | - e2      |
|               |                      |                  | (voronoi off)                          | (no flag) |
| $_{\rm fast}$ | second               | simple           | phnew                                  | - pn      |
|               |                      |                  | (eigen2)                               | -е2       |
|               |                      |                  | voronoi off)                           | (no flag) |
| fast          | second               | voronoi          | phnew                                  | -pn       |
|               |                      |                  | (eigen2)                               | -е2       |
|               |                      |                  | voronoi on                             | - vo      |

Table D.1 Available phase-type analysis choices.

present on the command line. The -vo flag tells SHARPE to use the "voronoi" value-chooser. Use of "voronoi" can be turned on and off while SHARPE is running using the statements voronoi on and voronoi off.

Table D.1 summarizes the possible combinations of algorithms and methods within algorithms that are available and indicates the statements that would be used to have SHARPE use each combination. When a statement appears in parentheses in the table, it means that the statement can be omitted because it is the default.